# USDM Quick Start Guide

2014 年 1 月

第 1.0 版

第 29 年度(2013 年度) SQiP 研究会 第 6 分科会 D グループ

# 目次

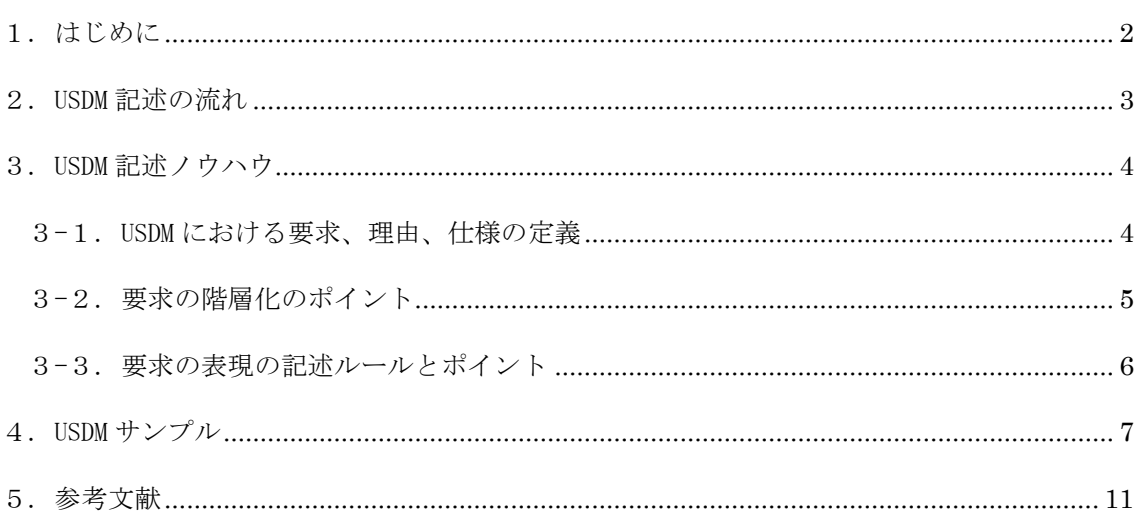

# <span id="page-2-0"></span>1. はじめに

本ガイドは、USDM (Universal Specification Describing Manner) での仕様記述初心者(以 降、初心者)向けの USDM 入門ガイド (USDM Quick Start Guide) です。

箇条書きやベタ書きで仕様を記述してきた技術者にとって、USDM の構成や表現方法で仕様を 記述することは難しいという懸念があります。USDM での仕様記述導入時に発生する具体的な問 題を把握するため、初心者を対象としたヒアリングを行い、下記 4 点でつまずきやすいことが分 かりました。

- 要求を階層化すべきか判断できない。
- 要求の振る舞いや範囲の表現が不十分。
- 理由や仕様に要求が混在してしまう。
- USDM の記述の手続きが整理されていない。

本ガイドでは、上記の「初心者がつまずきやすい点」を解消するためのノウハウを掲載し、初 心者であっても USDM による仕様モレ防止の効果を発揮することを目的としています。

【本ガイドの使い方】

本ガイドは USDM の提唱者である、株式会社システムクリエイツの清水吉男氏の著書[1]とあわ せて利用していただくことを想定しています。そのため、各ノウハウの末尾には著書[1]の参照 先(頁、章/節番号)を示しています。

 $(\frac{m}{m}) \rightarrow (P. 189 \quad 6.7, P. 192-194 \quad 6.8)$ 

# <span id="page-3-0"></span>2. USDM 記述の流れ

本章では、USDM 形式で仕様を記載する流れを説明します。USDM 形式で仕様を記述する際は、 図 1 の流れで作業を進めることができます。「P1:要求を要求レベルと仕様レベルに分ける」で 2 つの方向に手順が分岐していますが、これは要求に「仕様レベル」であるものが混ざっている ことがあるためです。「P1」で要求が「要求レベル」か「仕様レベル」であるかを判断し、「要 求レベル」である場合は、「P2:要求を書く」以降の手順に進み、「仕様レベル」である場合は、 「P7:仕様を書く」以降の手順に進みます。

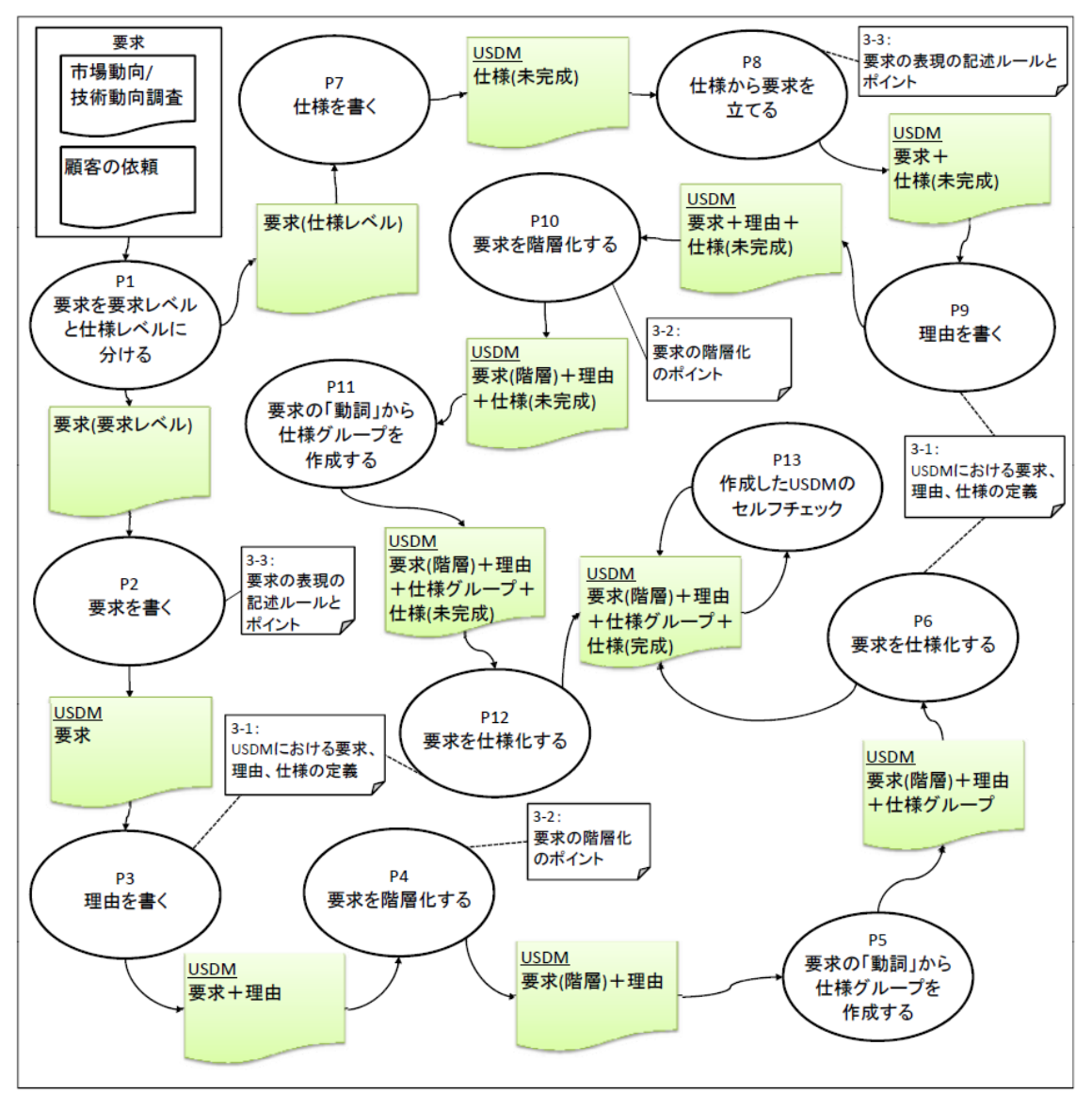

#### 図 1 USDM 記述の流れ

本ガイド 3-1.に、「P3:理由を書く」、「P6:要求を仕様化する」、「P9:理由を書く」、「P12: 要求を仕様化する」の作業のノウハウを掲載しています。本ガイド 3-2.に、「P4:要求を階層 化する」、「P10:要求を階層化する」の作業のノウハウを掲載しています。本ガイド 3-3.に、 「P2:要求を書く」、「P8:仕様から要求を立てる」の作業のノウハウを掲載しています。本ガイ ドでは、1 章に記載した初心者がつまずきやすい点に着目したノウハウを掲載しているため、 「P1」、「P5」、「P7」、「P11」、「P13」については、本ガイドの対象外とします。

**3**

# <span id="page-4-0"></span>3. USDM 記述ノウハウ

<span id="page-4-1"></span>3-1. USDM における要求、理由、仕様の定義

3-1-1. 要求

USDM における「要求」とは、やって欲しいこと。(実現したいことに曖昧さを含んだもの)

- 要求の記載については、やって欲しいことをただ記載するだけでなく、動詞形(「~する」) で抽出する。
- 要求は、実現したいことの「範囲」を表現する。
- 抽出した「要求」に曖昧さが含まれていなければ、「要求」ではなく「仕様」とみなし、 「要求」を再検討する。

 $\rightarrow$  (P. 160-163 6.1, P. 164-167 6.2)

《要求の例》

「表示ボタンを押したら、受信しているデータを表示して欲しい。」 「抽出したデータを、あとで編集できるようにして欲しい。」

3-1-2. 理由

USDM における「理由」とは、要求の意図を明示し、要求の範囲を限定し、仕様を抽出しやすく する手段。

- 要求に対して「理由」を付加することで、要求の範囲を限定し、仕様を抽出しやすくする。
- 「理由」で、なぜその「要求」が必要なのかがわかるようにすることで、「要求」の意図 の勘違いを防ぐ。
- 「要求」+「理由」の組み合わせで使用する。
- 「理由」は具体的に記載する。
- 「理由」の中に要求(曖昧さ)が含まれる場合、仕様を正確に抽出できなくなるため、「理 由」に要求は記載しない。
- 「理由」の中に要求(曖昧さ)が含まれる場合、「要求」の抽出を再検討する。  $\blacktriangleright$  (P. 169-175 6.3, P. 178-181 6.4)

#### 3-1-3. 仕様

USDM における「仕様」とは、やって欲しいことを実現するための具体的な方法。 (要求を満たすための具体的な方法)

● 抽出した「仕様」を検討し、曖昧さが含まれている場合は、「仕様」の抽出が不十分であ る。この場合抽出した仕様から、さらに「要求」と「仕様」を抽出する。  $\rightarrow$  (P. 213-214 8.1, P. 214-218 8.2)

《仕様の例》 「ファイルの読み込みが終わったら、ボタンを使用可能にする。」 「受信したデータを、表示エリアに表示する。」 「データが取得できない時は、エラーメッセージを画面中央に表示する。」 「表示内容が、表示エリアに入らない時は、画面右端にスクロールバーを表示する。」

#### <span id="page-5-0"></span>3-2. 要求の階層化のポイント

[ルール]

- 1つの「要求」が扱える「動詞」は、多くて5~7個とする。
- 「要求」の階層化の上限は「3」とする。上限を超えても階層化が可能な場合は、上位要求 の内容を再検討する。
- 下位要求には、上位要求に含まれる「動詞」がすべて表現されていることを確認する。た だし、上位要求には、その範囲に含まれる動詞がすべて表現されているとは限らないため、 下位要求では、上位要求がどこまでの動きを含んでいるのかを読み取る必要がある。

[ポイント]

- 範囲の広い要求は、分割・階層化し、要求の範囲を狭める。
	- ▶ 分割は、要求に含まれる動作をある基準で分割し、要求の範囲を狭めて明確にするた めの手段。
	- 階層化は、要求に含まれる動作毎に要求を明確にし、隠れている動作をもれなく抽出 するための手段。
		- $\rightarrow$  (P. 197 7. 1)
- 分割の基準には、時系列(時間軸)分割、構成分割、状態分割、共通分割を使用する。
	- 分割後の要求には、元の要求に含まれる動作の漏れ、重複が無いようにする。
	- > 分割した要求の範囲がまだ広い場合は、さらに分割・階層化し、要求の範囲を狭める。  $\rightarrow$  (P. 200-207 7. 1. 1-7. 1. 5)
- 階層化は、2 階層程度とする(上限は「3」であるが 2 階層までに留めることが望ましい)。 各階層には「理由」を必ず記載する。
	- 上位要求の動詞を適当な単位で区切った要求を下位要求とし、要求の範囲を限定し、 要求をより具体的に表現する。  $\rightarrow$  (P. 212 7.5)

#### 範囲の広い要求=含まれる「動詞」が多い。

分割:動詞をある基準で分割する。

⇒要求の範囲を限定する。

- 上位要求:主要な動詞によって振る舞いの範囲と特徴を表現する。 ⇒両端を押さえる。 ⇒全体を表現する。
- 下位要求:上位要求に含まれる全ての動詞を表現する。 ⇒狭めた範囲の中で「動詞」を出し切る。

《具体例》

上位要求:事前に指定された受信および送信した電子メールをキーワードで検索して、 選択した電子メールをメーラーに繋いで再利用したい。

- 下位要求①:表示された検索グループの中からひとつを指定する。
- 下位要求②:いくつかのキーワードの入力を受付け、それらを組み合わせて検索する。
- 下位要求③:検索結果を表示し、見つかったときは「subject」などの情報を一覧で 表示する。
- 下位要求④:一覧の中から選択されたメールを開く。
- 下位要求⑤:ひとつのメールを開いた上体でメーラーに繋いで編集できるようにする。

<span id="page-6-0"></span>3-3. 要求の表現の記述ルールとポイント

- 機能要求は、システムで実現したいことを「範囲」、「動詞」の形で表現する。 > システムで実現したい振る舞いをすべて動詞で表現する。  $\rightarrow$  (P. 160-163 6.1, P. 164-167 6.2)
- 「要求」の「理由」を「要求」とセットで考える。 (要求者がその要求を提示してきた意図を的確に把握し、「要求」で解決したいことを明 らかにすることで、「要求」の表現を調整するため)
	- > 「理由」に「要求」が混ざらないように注意する。
	- > 「要求」や「理由」の理解を助けるための説明(用語など)は、「要求」/「理由」 欄に記載するのではなく、「説明」欄に記載する。
	- > 「理由」を中心に、関係者(要求者、設計者)で共有することで、実装範囲/影響範 囲を意識できる。  $\rightarrow$  (P. 169-175 6.3, P. 178-181 6.4)
- 操作性、応答性、保守性などの品質要求も表現する。(品質要求に対して記載がないと、 設計について何の考慮も行われないため)
	- 「品質特性」ごとに「要求」/「理由」の表現例を記載したリストを作って組織内で 共有しておいて、当該システムで考慮すべきかどうか判断して、必要なものを「要求」 として記載する。
		- $\rightarrow$  (P. 189 6.7, P. 192-194 6.8)

# <span id="page-7-0"></span>4. USDM サンプル

 $\bullet$  ケース 1

以下の例では、ほとんど同じ文章の中の一部の文字列が異なる仕様を、コピー&ペーストで異 なる仕様として記載している。このような文章は読み手にとってはとても読みにくい文章であり、 文章の"どこが違うか"ということに注意が引き付けられるため、条件の組合せが漏れているこ とを見落としたり、解釈を間違えたりする危険性がある。

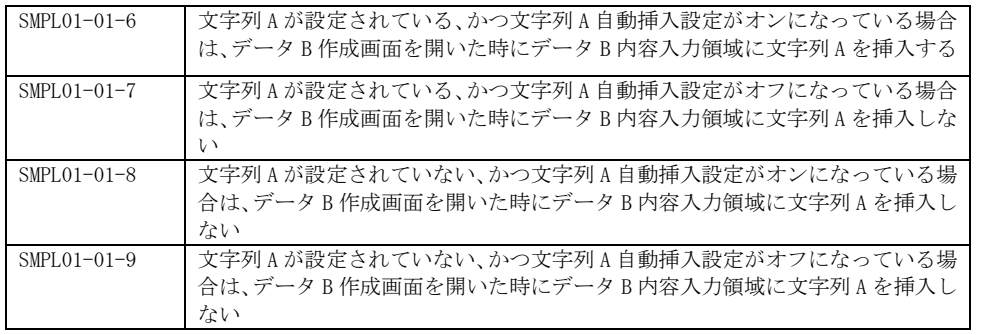

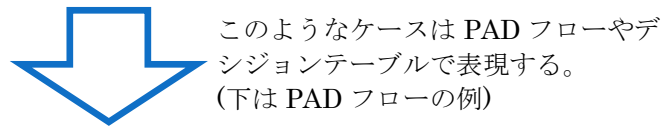

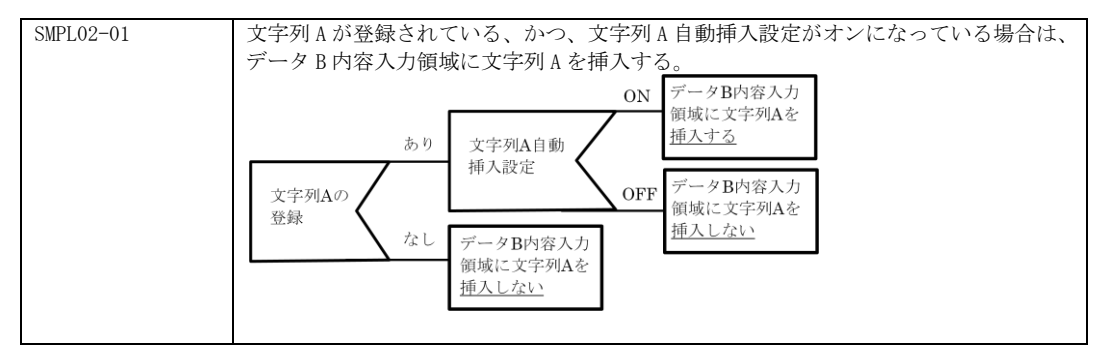

以下のように、条件分岐が2つのケースは、同じ文字列を"々"( "〃"でも可)とし、以下の ように記載しても良い。

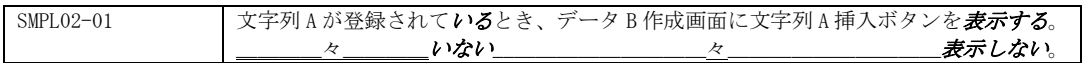

また、条件だけ異なる仕様は、異なる番号で扱うのではなく、一つの番号で扱ってよい。

 $\bullet$  ケース2

以下の例では、文字列 A を登録するという要求と、データ B に文字列 A を挿入するという要求 を同じ上位階層の要求の中で扱っている。"文字列 A の登録"と"データ B に文字列 A を挿入" は別々に発生するイベントであるため、異なる上位要求として扱うほうが良い。

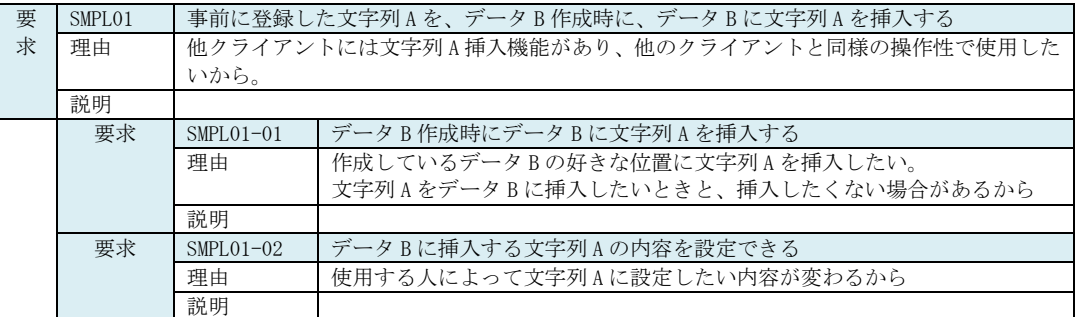

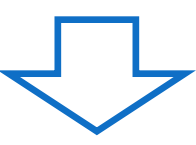

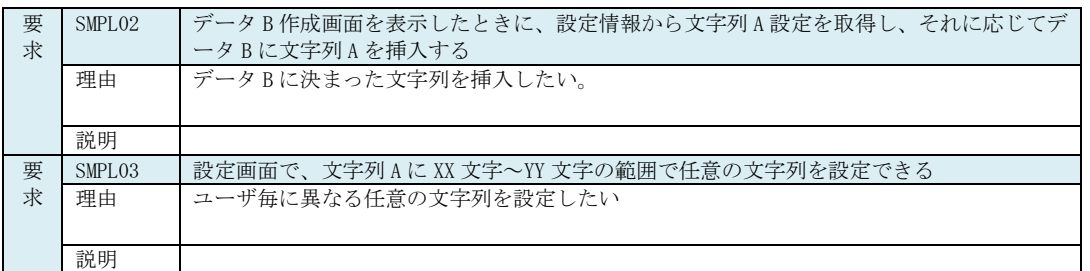

● 改善前と改善後の USDM サンプル

上述した「ケース 1」と「ケース 2」について、関連する要求および仕様を含めて USDM で記述 した例を<サンプル 1(改善前)>および<サンプル 2(改善後)>に示す。

ケース 1 の改善前:SMPL01-01-6~SMPL01-01-9、SMPL01-02-5~SMPL01-02-8 ケース 1 の改善後:SMPL02-04、SMPL03-09~SMPL03-10

ケース 2 の改善前:SMPL01-01、SMPL01-02 ケース 2 の改善後:SMPL02、SMPL03

# <サンプル 1(改善前)>

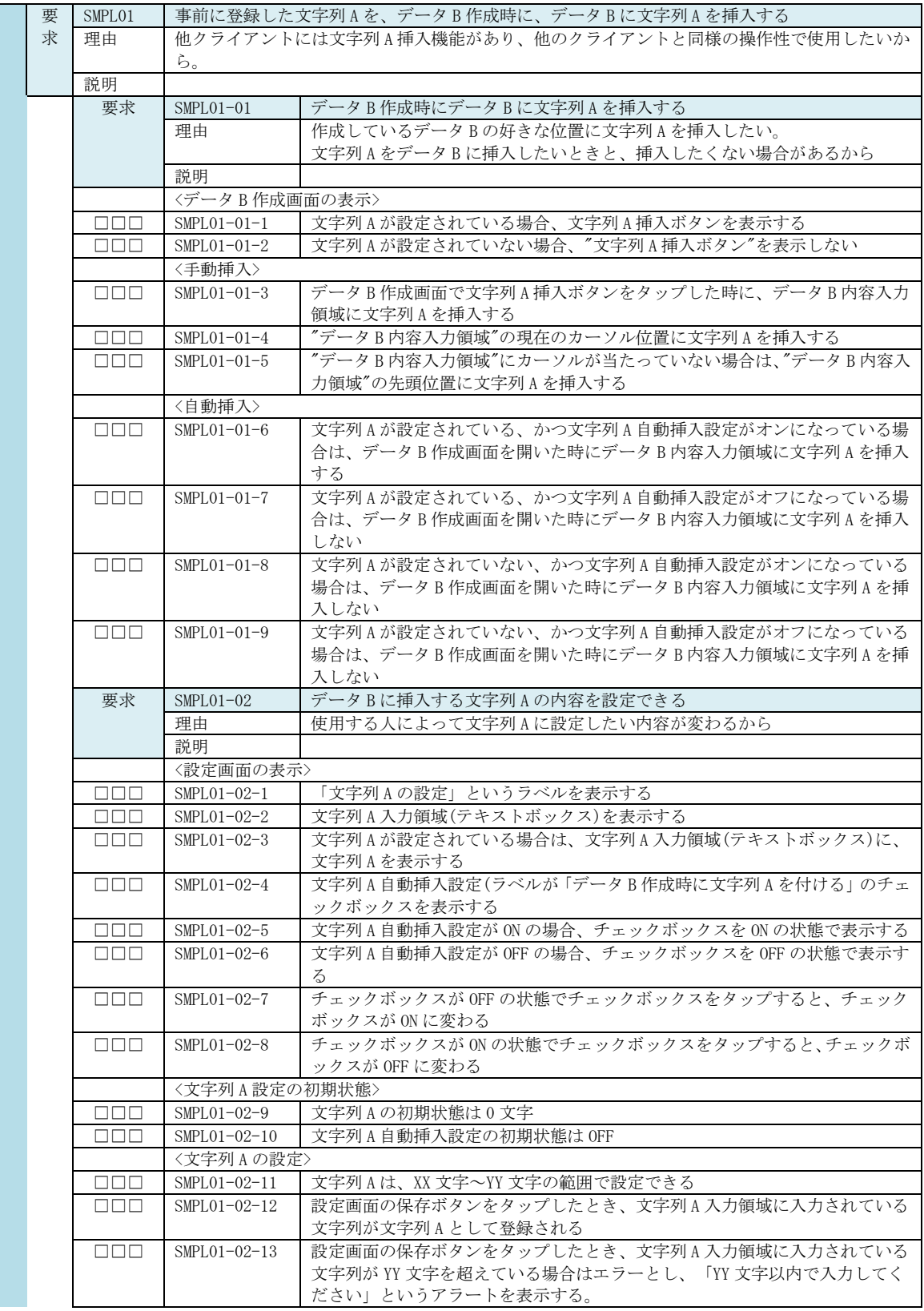

### <サンプル 2(改善後)>

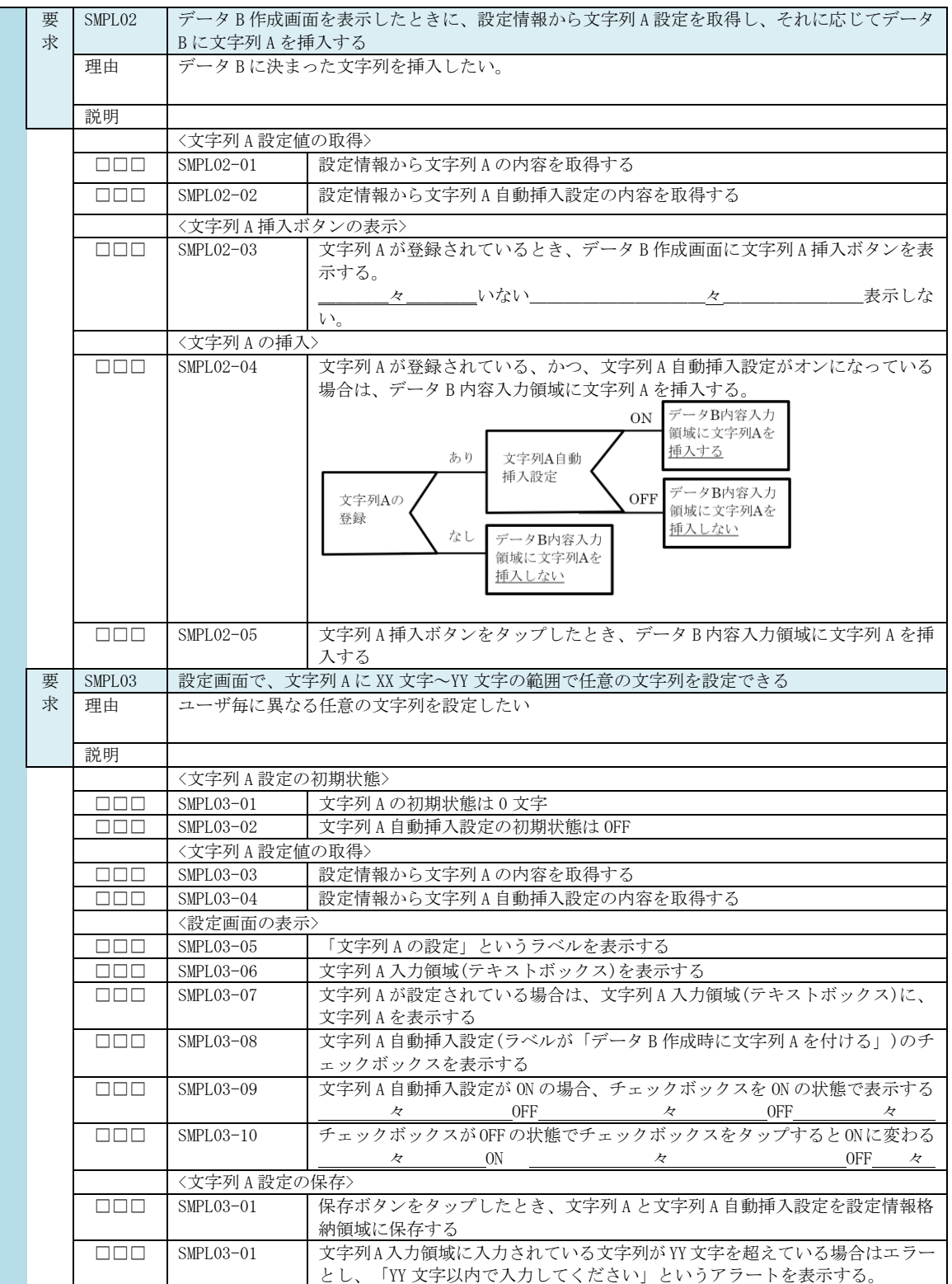

# <span id="page-11-0"></span>5. 参考文献

[1]清水吉男,[改訂第 2 版][入門+実践]要求を仕様化する技術・表現する技術 -仕様が書けて いますか?,技術評論社,2010

[2] 本多慶匡, XDDP と USDM で課題解決, 派生開発カンファレンス 2010, 2010

[3]岩松洋史,混乱からの目覚め ~USDM との出会い~,派生開発カンファレンス 2013, 2013

[4]清水吉男,派生開発プロセス[XDDP]のポイント -XDDP の考え方を知る-,SQiP 第 6 分科会[派 生開発]特別講演資料,2013

[5]清水吉男, 簡単だよ!要求仕様~USDM で仕様モレから決別しよう~, SQiP シンポジウム 2013 併設チュートリアル講演資料, 2013

[6]矢野恵生,古畑慶次, USDM を活用した要件定義の改善~ユースケース記述から USDM へ~, SPI Japan 2010, 2010

[7]矢野恵生,USDM による要件抽出漏れゼロへの挑戦~USDM で乗り越えるユースケース記述の限 界~,アフォード・フォーラム 2011, 2011